# **Практическая работа 5**

## **Решение систем линейных алгебраических уравнений методом простой**

### **итерации.**

**Цель работы:** изучить особенности различных методов решения систем линейных алгебраических уравнений (далее — СЛАУ), приобрести навыки решения СЛАУ с помощью средств MS Excel выполнения задания

### **Порядок выполнения работы:**

Рассмотрим на примере: Численно решить СЛАУ с точностью 0,00001:

$$
\begin{cases}\n20x_1 + 2x_2 + 3x_3 + 7x_4 = 5 \\
x_1 + 12x_2 - 2x_3 - 5x_4 = 4 \\
5x_1 - 3x_2 + 13x_3 = -3 \\
-3x_3 + 15x_4 = 7\n\end{cases}
$$

В методе простой итерации должны выполняться условия на сходимость:

$$
|a_{11}| > |a_{12}| + |a_{13}| + |a_{14}|
$$
  
\n
$$
|a_{22}| > |a_{21}| + |a_{23}| + |a_{24}|
$$
  
\n
$$
|a_{33}| > |a_{31}| + |a_{32}| + |a_{34}|
$$

$$
|a_{44}| > |a_{41}| + |a_{42}| + |a_{43}|
$$

Записываем исходные данные в таблицу:

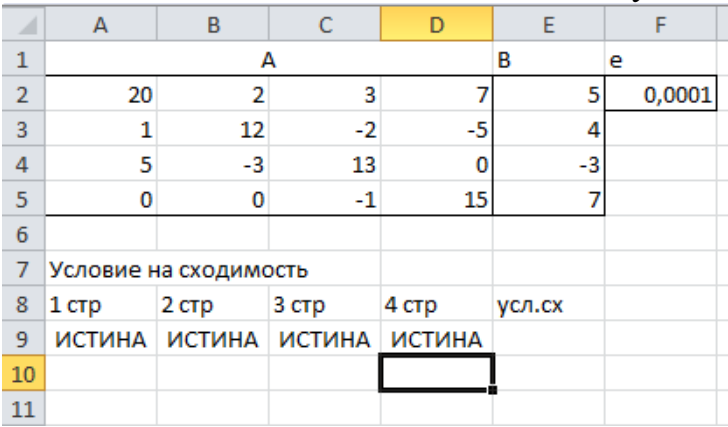

Далее в ячейки A9:D9 записать условия сходимости соответственно: **=ABS(A2)>ABS(B2)+ABS(C2)+ABS(D2)**

**=ABS(B3)>ABS(A3)+ABS(C3)+ABS(D3)**

**=ABS(C4)>ABS(A4)+ABS(B4)+ABS(D4)**

**=ABS(D5)>ABS(A5)+ABS(B5)+ABS(C5)**

В ячейку Е9 записать формулу на выполнение условия сходимости: **=ЕСЛИ(И(A9:D9);"вып";"---")**

Далее записываем действия по методу (итерационные формулы):

$$
x_1^{i+1} = \frac{b_1 - a_{12}x_2^i - a_{13}x_3^i - a_{14}x_4^i}{a_{11}}
$$

$$
x_2^{i+1} = \frac{b_2 - a_{21}x_1^i - a_{23}x_3^i - a_{24}x_4^i}{a_{22}}
$$
  

$$
x_3^{i+1} = \frac{b_3 - a_{31}x_1^i - a_{32}x_2^i - a_{34}x_4^i}{a_{33}}
$$
  

$$
x_4^{i+1} = \frac{b_4 - a_{41}x_1^i - a_{42}x_2^i - a_{43}x_3^i}{a_{44}}
$$
  

$$
x_1^0 = x_2^0 = x_3^0 = x_4^0 = 0
$$

С учетом этих условий получаем: в ячейку А14 записываем первую формулу  $=($E$2-$B$2*B13-$C$2*C13-$D$2*D13)/$A$2.$ 

В ячейка В15 – D15 по аналогии. В итоге:

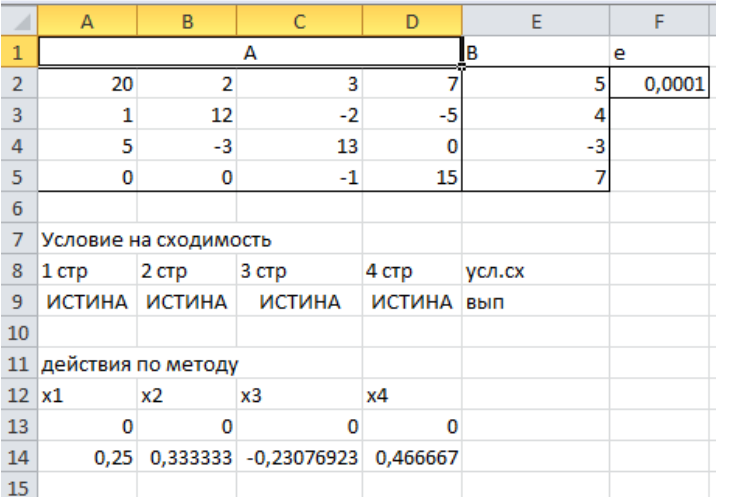

Записываем условия по точности в ячейки Е13 - Н13, в ячейках I14 делаем проверку на соответствие заданной точности по формулам:

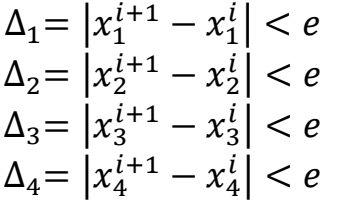

вводим формулу:

=ЕСЛИ(И(E14<\$F\$2;F14<\$F\$2;G14<\$F\$2;H14<\$F\$2);"Выполнено";"---") В ячейке J14 выводим номер итерации по формуле = J13+1

Копируем формулы из диапазона А14:J14 до тех пор, пока не получим необходимую точность корней, т.е. пока не появится слово «Выполнено».

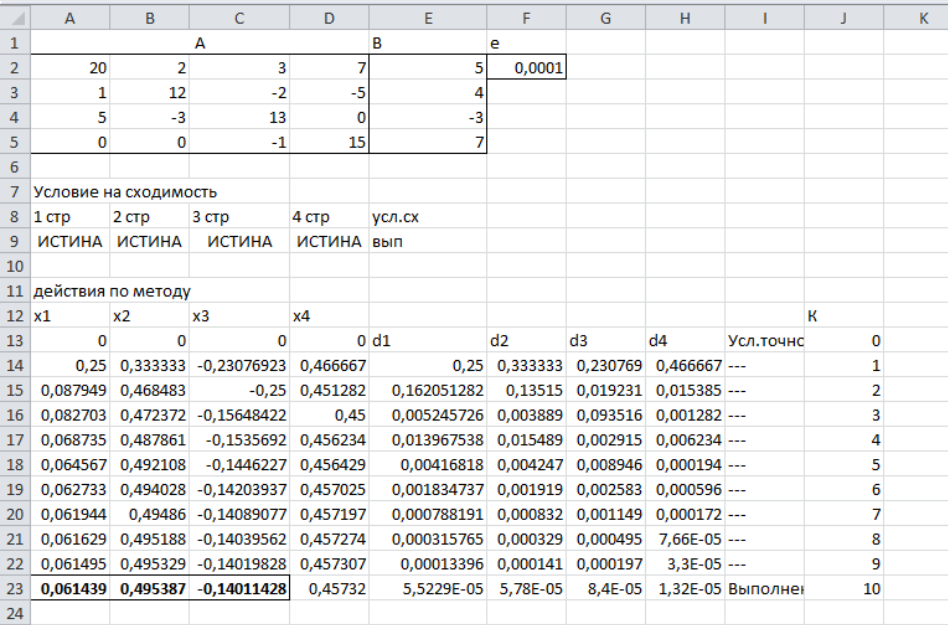

Записываем результат:  $x_1=0.061439$ ,  $x_2=0.495387$ ,  $x_3=0.140114$ ,  $x_4=0.457321$ . Количество итераций равно 10.

Сравниваем результаты, полученные методом Гаусса в предыдущей работе.

#### Индивидуальные задания:

- $x_1 = 0.32x_1 0.23x_2 + 0.41x_3 0.06x_4 + 0.67$ 1)  $x_2 = 0.18x_1 + 0.12x_2 - 0.33x_3 - 0.88$  $x_3 = 0.12x_1 + 0.32x_2 - 0.05x_3 + 0.67x_4 - 0.18$  $x_4 = 0.05x_1 - 0.11x_2 + 0.09x_3 - 0.12x_4 + 1.44;$
- 2)  $[x_1 = 0.34x_1 + 0.23x_1 0.06x_1 + 1.42,$  $\bar{x}_2 = 0.11x_1 - 0.23x_2 - 0.18x_3 + 0.36x_4 - 0.66$  $x_3 = 0.23x_1 - 0.12x_2 + 0.15x_3 - 0.35x_4 + 1.08$  $x_4 = 0,12x_1 + 0,11x_2 - 0,47x_3 + 0,17x_4 + 1,72;$
- 3)  $[x_1 = 0.06x_1 + 0.17x_2 + 0.34x_3 + 0.16x_4 + 2.43,$  $x_2 = 0.32x_1 + 0.23x_2 - 0.35x_4 - 1.12$  $x_3 = 0.16x_1 - 0.08x_2 - 0.12x_4 + 0.43,$  $x_4 = 0.09x_1 + 0.21x_2 - 0.13x_3 + 0.83;$
- 4)  $[x_1 = 0.08x_2 0.23x_3 + 0.36x_4 + 1.37,$  $x_2 = 0.16x_1 - 0.22x_2 + 0.18x_3 - 2.38$  $x_3 = 0.15x_1 + 0.12x_2 + 0.35x_3 - 0.17x_4 + 0.38$  $x_4 = 0,25x_1 + 0,21x_2 - 0,19x_3 + 0,03x_4 + 0,64;$
- 5)  $[x_1 = 0.32x_1 0.13x_2 0.08x_3 + 0.16x_4 + 2.42,$  $x_2 = 0.17x_1 - 0.22x_2 + 0.13x_3 - 0.21x_4 + 1.48$  $x_3 = 0.05x_1 - 0.08x_2 + 0.34x_4 - 0.16$  $\left[ x_4 = 0.12x_1 + 0.11x_2 - 0.19x_3 + 0.06x_4 + 1.64; \right]$
- 6)  $[x_1 = 0.12x_1 + 0.23x_2 0.33x_3 + 0.07x_4 + 0.17,$  $x_2 = 0.45x_2 - 0.23x_3 + 0.07x_4 - 0.38$  $x_3 = 0.12x_1 - 0.08x_3 + 0.77x_4 + 0.88$  $x_4 = 0.08x_1 + 0.09x_2 + 0.39x_3 + 0.22x_4 - 1.74;$
- 7)  $[x_1 = 0.03x_1 0.05x_2 + 0.21x_3 0.36x_4 + 0.43,$  $x_2 = 0.28x_1 + 0.52x_2 - 0.83x_3 + 0.07x_4 - 1.8$  $x_3 = 0.33x_1 + 0.12x_2 - 0.08x_3 - 0.07x_4 - 0.8$  $x_4 = 0.08x_1 + 0.17x_2 + 0.29x_3 + 0.32x_4 + 1.7;$
- 8)  $x_1 = 0.17x_2 - 0.31x_3 + 0.16x_4 - 1.2$  $x_2 = 0.18x_2 + 0.43x_3 - 0.08x_4 + 0.38$  $x_3 = 0,22x_1 + 0,18x_2 + 0,25x_3 + 0,07x_4 + 0,48,$  $x_4 = 0.08x_1 + 0.07x_2 + 0.71x_3 + 0.04x_4 - 1.24;$
- 9)  $x_1 = 0.02x_1 + 0.03x_2 - 0.62x_3 + 0.06x_4 - 1.6$  $x_2 = 0.03x_1 + 0.28x_2 + 0.33x_3 - 0.07x_4 + 1.1$  $x_3 = 0.09x_1 + 0.12x_2 + 0.42x_3 + 0.27x_4 - 1.7$  $x_4 = 0.19x_1 - 0.21x_2 + 0.08x_3 + 0.37x_4 + 1.4;$
- 10)  $[x_1 = 0.52x_1 + 0.03x_2 + 0.11x_3 0.22]$  $x_2 = 0.07x_1 - 0.38x_2 - 0.03x_3 + 0.41x_4 + 1.8$  $x_3 = 0.04x_1 + 0.42x_2 + 0.15x_3 - 0.07x_4 - 1.1$  $x_4 = 0.15x_1 + 0.17x_2 - 0.13x_3 + 0.19x_4 + 0.34;$
- 11)  $[x_1 = 0.23x_2 0.17x_2 + 0.06x_3 + 0.21,$  $x_2 = 0.52x_1 + 0.12x_3 + 0.17x_4 - 1.18$  $x_3 = 0.16x_1 - 0.18x_2 + 0.21x_3 - 0.88$  $x_4 = 0.11x_1 + 0.21x_2 + 0.03x_3 + 0.02x_4 + 0.74;$
- 12)  $[x_1 = 0.15x_1 + 0.05x_2 0.08x_3 + 0.16x_4 0.47,$  $x_2 = 0,32x_1 - 0,42x_2 - 0,13x_3 + 0,11x_4 + 1,24$  $x_3 = 0.17x_1 + 0.06x_2 - 0.08x_3 + 0.12x_4 + 1.18$  $x_4 = 0,21x_1 - 0,16x_2 + 0,39x_3 - 0,84;$
- 13)  $[x_1 = 0.17x_1 + 0.26x_2 0.11x_3 0.16x_4 1.41,$  $x_2 = 0.13x_1 - 0.12x_2 + 0.09x_3 - 0.06x_4 + 0.48$  $x_3 = 0.12x_1 + 0.05x_2 - 0.03x_3 + 0.12x_4 - 2.38$  $x_4 = 0.13x_1 + 0.18x_2 + 0.24x_3 + 0.45x_4 + 0.72;$
- 14)  $[x_1 = 0.23x_1 + 0.21x_2 + 0.06x_3 0.34x_4 + 1.47,$  $x_2 = 0.05x_1 + 0.33x_2 + 0.12x_4 - 0.57$  $x_3 = 0.35x_1 - 0.27x_2 - 0.05x_4 + 0.68$  $x_4 = 0,12x_1 - 0,43x_2 + 0,34x_3 - 0,22x_4 - 2,14;$
- 15)  $[x_1 = 0.15x_1 + 0.23x_2 + 0.11x_3 + 0.18x_4 1.41,$  $x_2 = 0,12x_1 - 0,14x_2 + 0,08x_3 + 0,09x_4 - 0,83,$  $x_3 = 0.16x_1 + 0.24x_2 - 0.35x_4 + 1.18$  $x_4 = 0,23x_1 - 0,08x_2 + 0,59x_3 + 0,22x_4 + 0,64;$
- 16)  $[x_1 = 0.22x_1 0.14x_2 + 0.06x_3 0.16x_4 + 1.27,$  $x_2 = 0, 12x_1 + 0, 32x_3 - 0, 18x_4 - 0, 78,$  $x_3 = 0.08x_1 - 0.12x_2 + 0.23x_3 + 0.32x_4 - 0.58$  $x_4 = 0,25x_1 + 0,21x_2 + 0,19x_3 + 1,51;$
- 17)  $[x_1 = 0.12x_1 0.23x_2 + 0.25x_3 0.16x_4 + 1.07,$  $x_2 = 0.14x_1 + 0.34x_2 - 0.18x_3 + 0.24x_4 - 0.89$  $x_3 = 0,33x_1 + 0,03x_2 + 0,45x_3 - 0,37x_4 + 1,18$  $x_4 = 0,12x_1 - 0,05x_2 + 0,12x_4 - 1,14;$